# **Praktikum Systemprogrammierung**

# **Hinweis**

Bitte stellen Sie Anfragen immer an die Kontaktadresse psp[at]embedded[dot]rwth-aachen[dot]de

### **Inhalt**

In diesem Praktikum werden theoretische Kenntnisse aus der Vorlesung "Einführung in die Technische Informatik" durch praktische Versuche vertieft, sowie Konzepte hardwarenaher Programmierung vermittelt. Unter anderem werden folgende Themen behandelt:

- Scheduler
- Interrupts/Polling
- Ein- und Ausgabenanbindung
- Speicherverwaltung
- Anbindung von Peripherie, z.B. RFID-Leser
- Analoge Schaltungen, z.B. A/D-Wandlung

Neben der fachlichen Qualifikation wird in diesem Praktikum die Teamfähigkeit durch Bearbeitung der Aufgaben in Zweiergruppen trainiert.

Weitergehende Informationen und alle benötigen Unterlagen zu dieser Veranstaltung werden im Moodle-Lernraum oder in RWTHonline bereitgestellt.

## **Anmeldung**

- Diese Veranstaltung ist anmeldepflichtig und hat eine beschränkte Teilnehmeranzahl von 264!
- Anmeldebeginn: 23.02.2024
- Abmeldemöglichkeit: 30.03.2024 → Verlängert bis zum 04.04.2024
- **Anmeldeschluss: 25.03.2024**
- Terminvergabe: 27.03.2024
- Die Anmeldung erfolgt über das Anmeldeverfahren in RWTH Online.

Hinweis: Je früher Sie sich anmelden, desto höher ist die Wahrscheinlichkeit einen Platz in der Veranstaltung zugeteilt zu bekommen.

## **Ablauf/Hinweise**

Nach Ablauf der Anmeldephase werden die Teilnehmer automatisch via RWTHonline verteilt. Die Einführungsveranstaltung findet am 08.04.2023 um 08:30Uhr statt. Bitte beachten Sie, dass es sich hierbei um eine Pflichtveranstaltung handelt. Das Praktikum absolvieren Sie in 2er Gruppen und für

die Bearbeitung der Versuche haben Sie 2 Wochen Zeit.

Teilnehmer sollten im Vorfeld den PC-POOL Service innerhalb des [TIM-Accountmanagements](https://www.rwth-aachen.de/selfservice) aktivieren. Nachdem Sie sich dort mit Ihrer TIM-Kennung angemeldet haben, können Sie unter "Accounts und Passwörter" den Reiter "Account anlegen" auswählen. Dort wählen Sie den Service "PC-Pool" aus und fügen diesen Ihren abonnierten Services hinzu.

#### **Vorbereitung auf die Praktikumstermine**

**Ablauf** Rechtzeitig im voraus werden im Moodle Lernraum die Unterlagen zum darauffolgenden Praktikumstermin veröffentlicht. Zur Vorbereitung der Termine drucken Sie sich die Unterlagen aus. Weiterhin arbeiten Sie alle Unterlagen durch und bereiten die Hausaufgaben vor.

Wenn ein Praktikumsteilnehmer unvorbereitet zu einem Termin erscheint ist eine Teilnahme an diesem Termin nicht möglich.

### **Veranstaltungsort**

• Im Raum 2020 im Hauptbau, Ahornstr. 55.

### **Boardlayout**

Es gibt eine eigene Seite zu unserem Evaluationsboard mit einem Teil der Erweiterungen. –> <https://www.embedded.rwth-aachen.de/doku.php?id=lehre:atmegaevaboard>

### **Links**

[Webseite des Praktikums](https://psp.embedded.rwth-aachen.de)

#### **Betreuer**

Bitte stellen Sie Anfragen immer an die Kontaktadresse psp[at]embedded[dot]rwth-aachen[dot]de. Bitte richten Sie keine Anfragen direkt an Prof. Kowalewski.

- [Lavinia Goldermann, M.Sc. RWTH](https://www.embedded.rwth-aachen.de/doku.php?id=lehrstuhl:mitarbeiter:goldermann)
- [David Philipp Klüner, M.Sc. RWTH](https://www.embedded.rwth-aachen.de/doku.php?id=lehrstuhl:mitarbeiter:kluener)

#### From: <https://www.embedded.rwth-aachen.de/> - **Informatik 11 - Embedded Software**

Permanent link: **<https://www.embedded.rwth-aachen.de/doku.php?id=lehre:sose24:psp>**

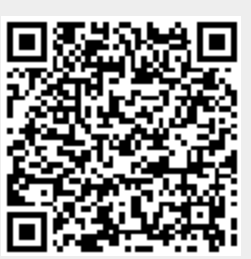

Last update: **2024/04/03 18:21**